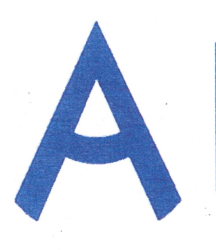

Чемпионат Свердловской области «Абилимпикс»

#### СОГЛАСОВАНО

Свердловское региональное отделение Общероссийской общественной организации инвалидов «Всероссийское рошество глухих»

Предослатель Тереесу Черемера Л.А. delpary 2023 г.  $\langle 00 \rangle$ 

Свердловская областная Организация Общероссийской общественной организации инвалидов «Всероссийское сордена Трудового Красного Знамени обдество сленьтах

Председатель / 12 14 ORUHA M. » beopeni  $\mathcal{A}$ 802023

Фото видеостудия «ВиД»  $(pa6)$  *modamerry* ИП Владимир ИГ И.Г. Владимир

 $\supset$ 2023 г.  $\kappa$   $\theta$  3

> Владнымо Propia ригорьевн<mark>ч</mark>

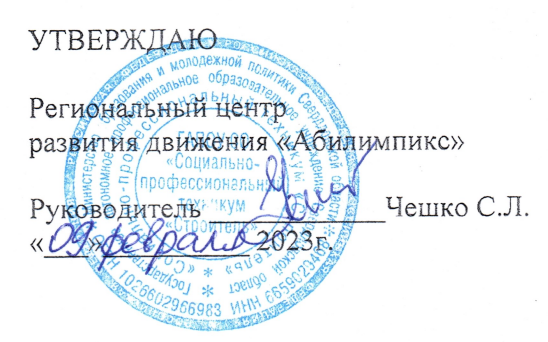

# Конкурсное задание по компетенции «Мультимедийная журналистика»

Екатеринбург, 2023 г.

## **1. Описание компетенции.**

## **1.1. Актуальность компетенции.**

Мультимедийная журналистика – процесс создания информационного мультимедийного продукта посредством объединения различных форматов (текст, фото, видео, инфографика и т.п.).

Специалист, создающий мультимедийный продукт называется мобильным репортером — это журналист с мультимедийным рюкзаком и широким пулом компетенций. Он оперативно снимает на телефон или камеру, красиво излагает свои мысли, убедительно и интересно пишет, умеет оформлять созданный контент графикой, фотографиями, а при необходимости делать контент интерактивным. Мобильный репортер - должен уметь не только создавать качественный контент, но и размещать его в разных источниках. Подгрузить свою новость на сайт, опубликовать видео для канала YouTube, отправить в СМИ, при необходимости выйти в прямой эфир. Специалисты в этой области востребованы в редакциях СМИ, в крупных компаниях, которые производят собственный контент для сайта. Они могут работать и сами на себя в качестве блогера, создавая уникальный контент самостоятельно без задания редакции, затем продвигать его в интернете, социальных сетях, в СМИ.

## **1.2. Профессии, по которым участники смогут трудоустроиться после получения данной компетенции.**

- Журналист, Журналист-Фотограф;
- Копирайтер, рерайтер, журналист-копирайтер;
- Контент-менеджер, SMM-менеджер;
- Автор статей для журнала, газеты;
- Редактор новостного/корпоративного сайта;
- Автор/ведущий YouTube-канала.

## **1.3. Ссылка на образовательный и/или профессиональный стандарт (конкретные стандарты).**

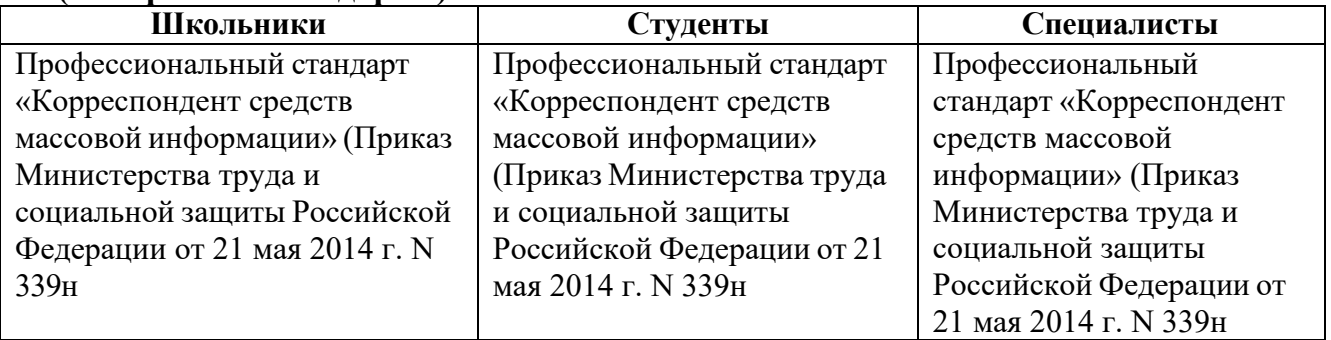

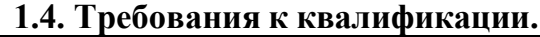

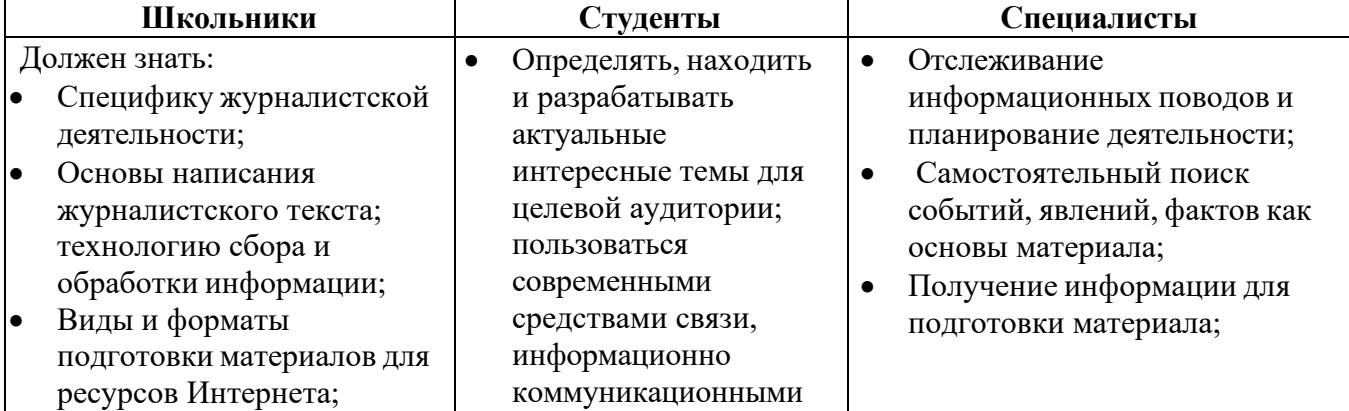

- Должен уметь: собирать нужную информацию, создавать публицистические высказывания; обладать навыками публикации материала в сети Интернета;
- Должен владеть
- грамотной устной и письменной речью; Владеть технологией интервьюирование;
- Уметь использовать современные средства записи видео;
- Знать и использовать программы для монтажа видеоматериалов;
- Уметь обрабатывать материал в графических редакторах;
- Иметь базовую компьютерную подготовку;
- Пользоваться современными информационно коммуникационными технологиями для поиска информации, в том числе в сети Интернет.
- технологиями для поиска информации; использовать приемы эффективной коммуникации;
- Самостоятельный поиск событий, явлений, фактов как основы материала;
- Получение информации для подготовки материала;
- Изучение специфики и особенностей освещаемой темы;
- Определение основной сюжетной линии будущего материала;
- Составление графика работы для соблюдения сроков задания;
- Анализировать большой объем информации; соблюдать сроки выполнения работы в соответствии с внутренним распорядком организации и технологическим процессом;
- Владеть графическими программами для редактирования фотографий;
- Фото-, видео-, аудио документирование освещаемого события; использовать методы обработки и редактирования информации с использованием современных технических средств;
- Изучение специфики и особенностей освещаемой темы;
- Определение основной сюжетной линии будущего материала;
- Составление графика работы для соблюдения сроков задания;
- Обработка и проверка полученной информации для материала;
- Формирование материала в соответствии со стандартом Самостоятельный поиск событий, явлений, фактов как основы материала
- Пользоваться современными средствами связи, информационно коммуникационными технологиями для поиска информации;
- Грамотно излагать свои мысли, писать без ошибок;
- Соблюдать сроки выполнения работы в соответствии с внутренним распорядком организации и технологическим процессом;
- Фото-, видео-, аудио документирование освещаемого события;
- Освещение события в теле-, радиопрограммах, транслируемых в прямом эфире, в онлайн трансляциях программ сетевых СМИ;
- Пользоваться современными информационно коммуникационными технологиями для поиска информации, в том числе в сети Интернет;
- Анализировать большой объем информации;
- Использовать методы обработки и редактирования информации с использованием современных технических средств;

## **2.Конкурсное задание.**

## **2.1. Краткое описание задания. ШКОЛЬНИКИ**

Сделать фотографии и видео о проходящем региональном чемпионате и создать страницу на платформе Tilda, оформленную как новостная статья объемом 500 – 1000 символов, не менее 5 фотографий, оформленных как карусель, видеоролик продолжительностью 60 – 90 секунд.

Участник самостоятельно собирает материал проводит съемку, верстку, монтаж.

## **СТУДЕНТЫ/СПЕЦИАЛИСТЫ**

Сделать фотографии и видео по одной из выбранных компетенций регионального чемпионата. Взять интервью у посетителя чемпионата или экспертов не профильной компетенции, 1500 – 3000 знаков с пробелами, не менее 15 репортажных фотографий, видеоролик продолжительностью 80 –

120 секунд, создать серию видеороликов для соцсетей в формате «сториз» (4 шт. по 15 сек.). Все подготовленные материалы должны быть сформированы в Лонгрид на платформах Tilda. Лонгрид – журналистский материал, которые раскрывает одну тему с использованием различных знаковых систем – текст, фото, видео, аудио, инфографика, таблицы и т.п. Лонгрид должен содержать не менее 3 «каруселей» из отснятых фотографий.

Участник самостоятельно определяет необходимость дополнительных смысловых блоков в иных формах (например, аудиоблоки или инфографика).

Участник самостоятельно собирает материал для лонгрида, проводит съемку, верстку, монтаж.

Главная задача всех участников – сформировать информационный продукт, способный привлечь внимание, вызвать интерес и положительные эмоции, сформировать ценность для посетителей, участников и работодателей.

| Наименование                                       | $\mathbf{v}$ , $\mathbf{v}$ , $\mathbf{v}$ , $\mathbf{v}$ and $\mathbf{v}$ , $\mathbf{v}$ and $\mathbf{v}$ and $\mathbf{v}$ and $\mathbf{v}$<br>Наименование модуля | Время      | Полученный результат        |
|----------------------------------------------------|----------------------------------------------------------------------------------------------------|------------|-----------------------------|
| категории                                          |                                                                                                    | проведен   |                             |
| участника                                          |                                                                                                    | ия         |                             |
|                                                    |                                                                                                    | модуля     |                             |
| ШКОЛЬНИК                                           | Модуль 1. Фото/видеосъемка                                                                                                    | 45 минут   | Фото/видеосъемка            |
|                                                    | мероприятия                                                                                                    |            | мероприятия на фотоаппарат. |
|                                                    |                                                                                                    |            | Набор отснятых фотографий   |
|                                                    |                                                                                                    |            | и видеофайлов.              |
|                                                    | Модуль 2. Отбор фотографий                                                                                                    | 30 минут   | 3 - 5 отобранных и          |
|                                                    | и художественная обработка                                                                                                    |            | обработанных фотографии     |
|                                                    | Модуль 3. Монтаж                                                                                                    | 75 минут   | Видеоролик                  |
|                                                    | видеоролика и загрузка на                                                                                                    |            | 60-90<br>продолжительностью |
|                                                    | видеохостинг                                                                                                    |            | секунд, загруженный<br>на   |
|                                                    |                                                                                                    |            | видеохостинг YouTube.       |
|                                                    | Модуль 4. Написание статьи и                                                                                                    | $90$ минут | Готовая мультимедийная      |
|                                                    | создание<br>лонгрида<br>на                                                                                                    |            | страница, созданная<br>И    |
|                                                    | конструкторе Tilda                                                                                                    |            | опубликованная - наличие    |
|                                                    |                                                                                                    |            | активной ссылки.            |
| Общее время выполнения конкурсного задания: 4 часа |                                                                                                    |            |                             |

**2.2. Структура и подробное описание конкурсного задания.**

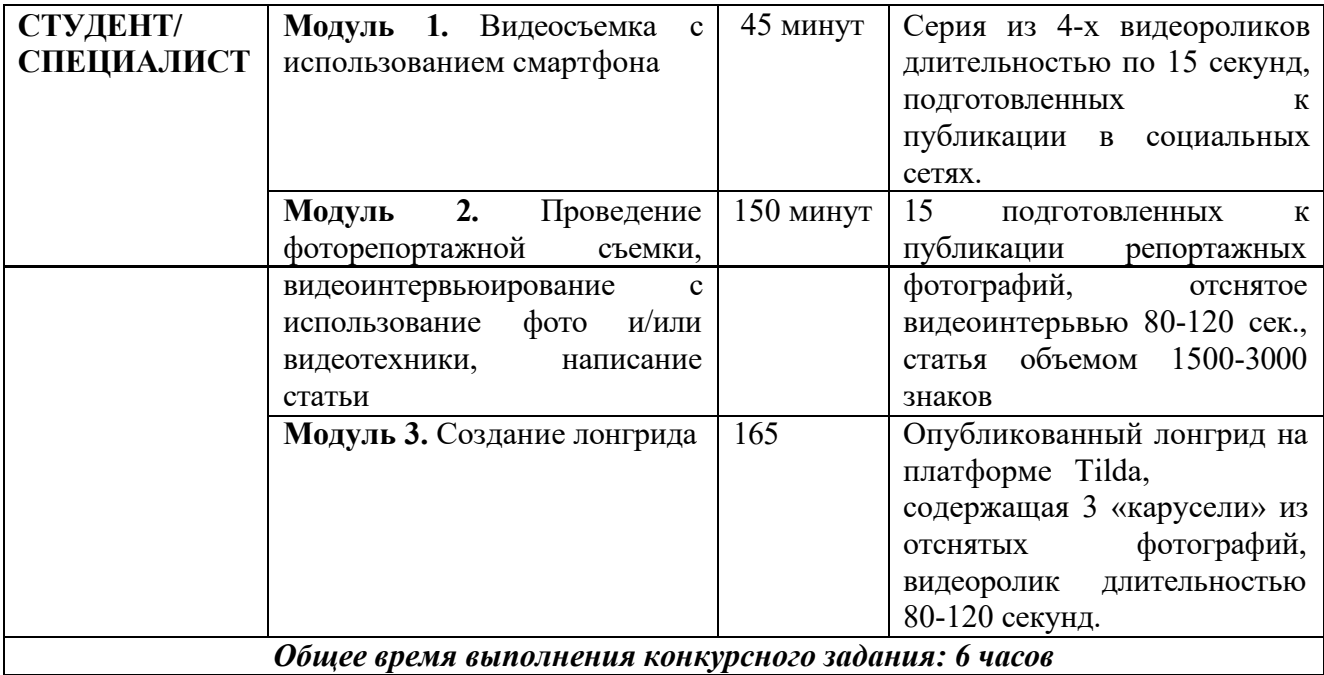

## **2.3. Последовательность выполнения задания.**

### **2.3.1. Школьники**

#### **Модуль 1. Фото/видеосъемка мероприятия.**

Участники создают мультимедийный продукт, проводят репортажную съемку площадки чемпионата «Абилимпикс». При помощи камеры фотоаппарата должны сделать разноплановые фотографии и записать видеоролик. На фотографиях и видеофайлах обязательно должна быть видна выбранная компетенция, процесс выполнения задания участников, работа экспертов. Обязательно наличие как минимум трёх разных планов (деталь, крупный, поясной, средний, общий, дальний), как на фото, так и в видео. Видео должно быть снято стабильно (допускается съемка с рук, но без резких рывков и сильного дрожания). Разрешается присутствие в кадре на видео, но не более 25% общего хронометража.

### **Модуль 2. Проведение фоторепортажной съемки, видеоинтервьюирование с использование фото и/или видеотехники.**

Участник создает папку на рабочем столе названную «ФИО участника Национальный чемпионат». Участник перемещает весь отснятый материал в свою папку, в подпапку «Исходники». Участник должен отобрать от 3 до 5 качественных, не размытых, необрезанных фотографии по теме и поместить их в папку «Фото для статьи» и обработать их в программе Adobe Photoshop. При выполнении обработки обязательно нужно оставлять исходник, чтобы было возможно просмотреть изменения.

### **Модуль 3. Монтаж видеоролика и загрузка на видеохостинг.**

При помощи программы для видеомонтажа (Movavi) участник должен сделать видеоролик о выбранной компетенции продолжительностью 60-90 секунд. В видеоролике должно быть минимум 4 склейки. Видеопереходы разрешены, но не более трех на весь видеоролик. Фрагменты видео должны быть корректно обрезаны, а склейки и переходы обоснованы. В начале или конце видео обязательно вставить титр с названием снимаемой компетенции, а также ФИО участника. После монтажа видеоролик экспортируется, а затем загружается на личный канал участника в YouTube. Итоговое видео должны быть разрешением не ниже 1280х720 пикселей с частотой смены кадров не ниже 25 кадров/с. Рекомендуется 1920х1080 пикселей, 30 кадров/с.

### **Модуль 4. Написание статьи и создание страницы на конструкторе Tilda или WIX.**

Участник заходит в браузере на конструкторе сайтов Tilda, выбирает из

представленных шаблонов подходящий для создания итогового мультимедийного продукта вариант.

Написание статьи про чемпионат. Общий объем текста должен составлять 500-1000 символов (без учета пробелов). Расположение видео, фото и текста участник выбирает сам, но в итоге должен получится единый мультимедийный продукт, в котором должна

прослеживаться логика повествования. Задание считается завершенным после публикации страницы и предоставления ссылки.

#### **2.3.2. Студенты/специалисты**

#### **Модуль 1. Видеосъемка с использованием смартфона.**

Участник выбирает интересующую его компетенцию и снимает на смартфон (без доступа к Internet) серию видеороликов, которые могут быть использованы в сториз для некоторых социальных сетей (например, ВКонтакте, Facebook, Instagram). Необходимо соблюсти основные требования социальных сетей: вертикальная съемка, длительность одного видео 15 секунд, общая не более 60 секунд. Участник снимает самостоятельно видео, затем монтирует его в блоки по 15 секунд, делает перебивки между блоками как разделение видео в реальных сториз в социальных сетях. Можно использовать дополнительные элементы оформления как в социальных сетях (титры, подписи, метки и прочее).

#### **Модуль 2. Проведение фоторепортажной съемки, видеоинтервьюирование с использование фото и/или видеотехники, написание статьи.**

Участник проводит съемку репортажных фотографий и подготавливает их для публикации с применением специального программного обеспечения.

Участник должен взять видеоинтервью для видеоролика у посетителей чемпионата, экспертов непрофильной компетенции. Видеоинтервью должно быть длительностью 80- 120 секунд. (можно разбить на несколько фрагментов). Допускается использование нескольких интервью у разных людей, не более трёх (общий хронометраж не должен превышать 120 секунд).

Полученная информация в данном модуле используется для написания статьи о чемпионате объемом 2500-4000 знаков.

#### **Модуль 3. Создание лонгрида.**

Участник заходит в браузере на конструктор сайтов Tilda, выбирает из представленных шаблонов подходящий для создания итогового мультимедийного продукта вариант. Участник готовит лонгрид на заданную тему. Лонгрид должен содержать:

- Не менее 15 фотографий репортажного характера, объединенные в блоки-карусели, не менее 3 блоков;
- Видеоролик длительностью 80 120 секунд (видео не может дублироваться полностью из модуля 1);
- Текст на заданную тему от 2500 до 4000 знаков с пробелами.
- Заголовок;
- Подписи к фото и видео материалам.

Расположение видео, фото и текста участник выбирает сам, но в итоге должен получится единый мультимедийный продукт, в котором должна прослеживаться логика повествования. Задание считается завершенным после публикации страницы и предоставления ссылки.

### **ОСОБЫЕ УКАЗАНИЯ:**

#### **Что можно?**

Участник (студенты/специалисты) может взять с собой на площадку смартфон, если это предусмотрено заданием (без доступа к Internet), фото и видеооборудование, а именно: фотоаппарат, видеокамера, дополнительные объективы, свет (накамерный), микрофоны (петличка и пушка), штатив, стабилизатор, рекордер. Участник может брать с собой средства для ручной записи – тетрадь, планшет, блокнот и ручку/карандаш (на момент начала соревновательного дня все страницы должны быть пусты).

Смартфон разрешено использовать только в приложениях камеры и галереи. Галерея

должна быть пустой. Использовать можно только те фото, которые были отсняты в течении соревновательного дня.

Если нет возможности работать за предоставленным оборудованием, то при согласии экспертов компетенции, участнику предоставляется возможность использовать личный компьютер (ноутбук), при условии наличия всех необходимых программ, выхода в интернет и при полном отсутствии несистемных и не программных файлов и документов.

#### **Что нельзя?**

Участникам запрещено брать из интернет-ресурсов текст, фотографии и видео и использовать их в своей статье. Запрещено: использование смартфонов не по назначению, несанкционированный выход в интернет, использование сторонних гаджетов (включая умные часы). Использование запрещенных инструментов, нарушение правил чемпионата, некорректное поведение по отношению к участникам соревнований влечет за собой штрафные санкции или дисквалификацию участника.

### **2.4. 30% изменение конкурсного задания.**

К 30% изменения относятся объемы выполняемой работы (количество символов текста, количество фотографий, продолжительность видеоролика), а также снимаемая компетенция (в случае если нет возможности предоставить каждому участнику выбор отдельной компетенции для съемки, можно назначить только несколько конкретных компетенций или поменять задание на **написание статьи про чемпионат**). Также можно изменять наличие и названия папок для метафайлов.

Категорически запрещено менять программы для выполнения задания (Adobe Photoshop, Adobe Lightroom, Movavi, Adobe Premiere Pro) и платформы для создания статьи Tilda и WIX.

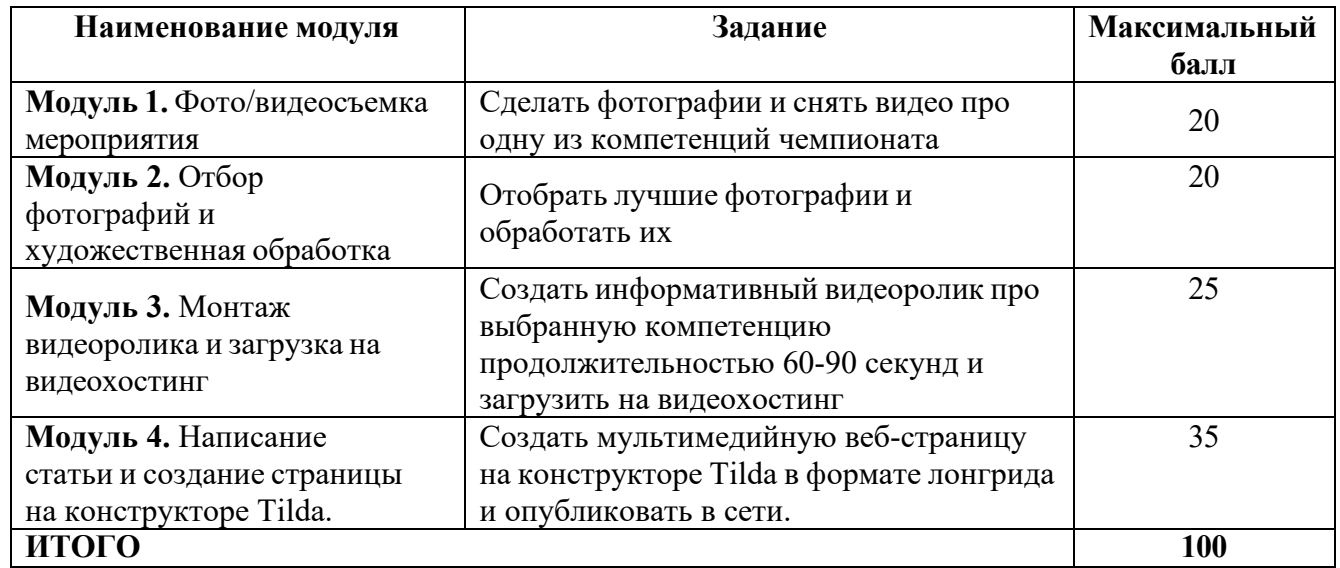

## **2.5. Критерии оценки выполнения задания.**

# **2.5.1. Школьники**

### **Модуль 1. Фото/видеосъемка мероприятия.**

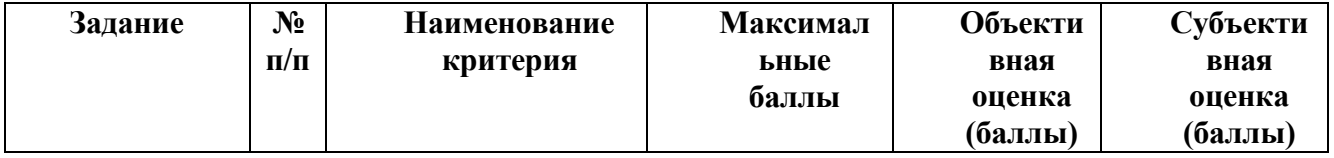

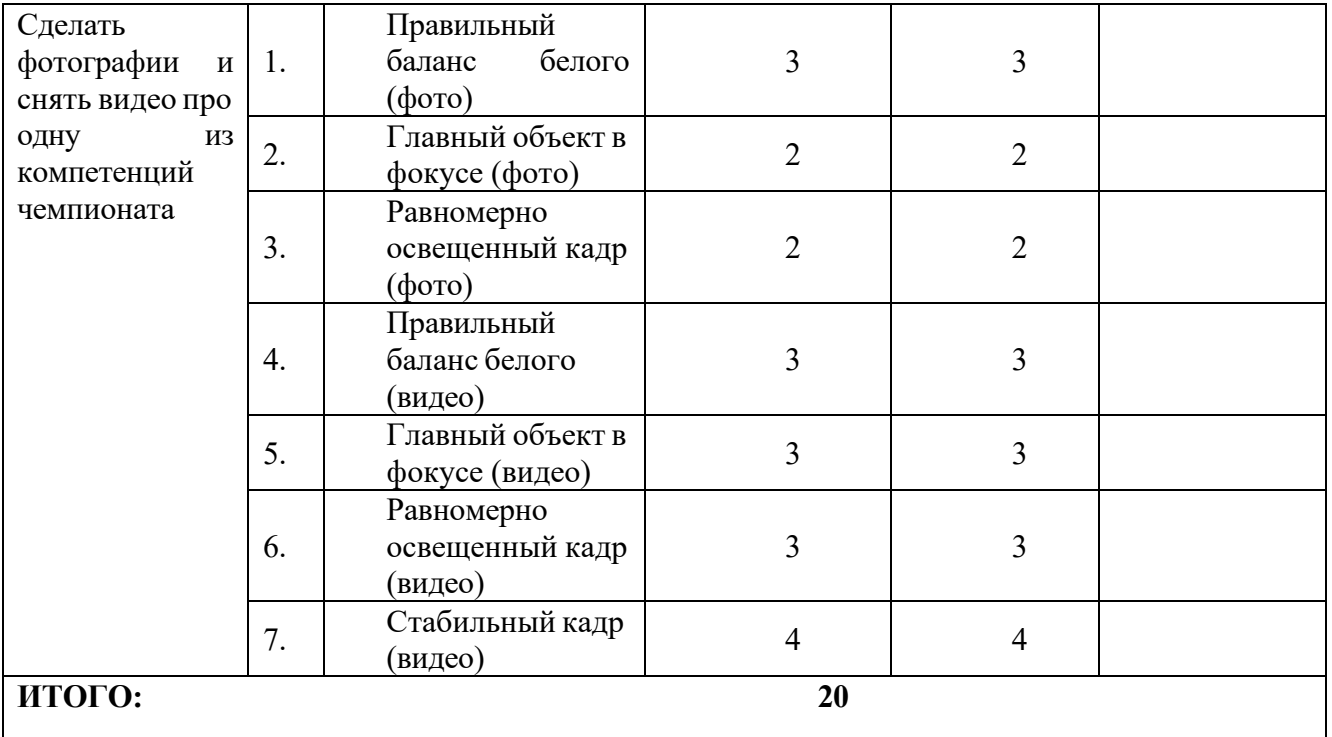

## **Модуль 2. Отбор фотографий и художественная обработка**

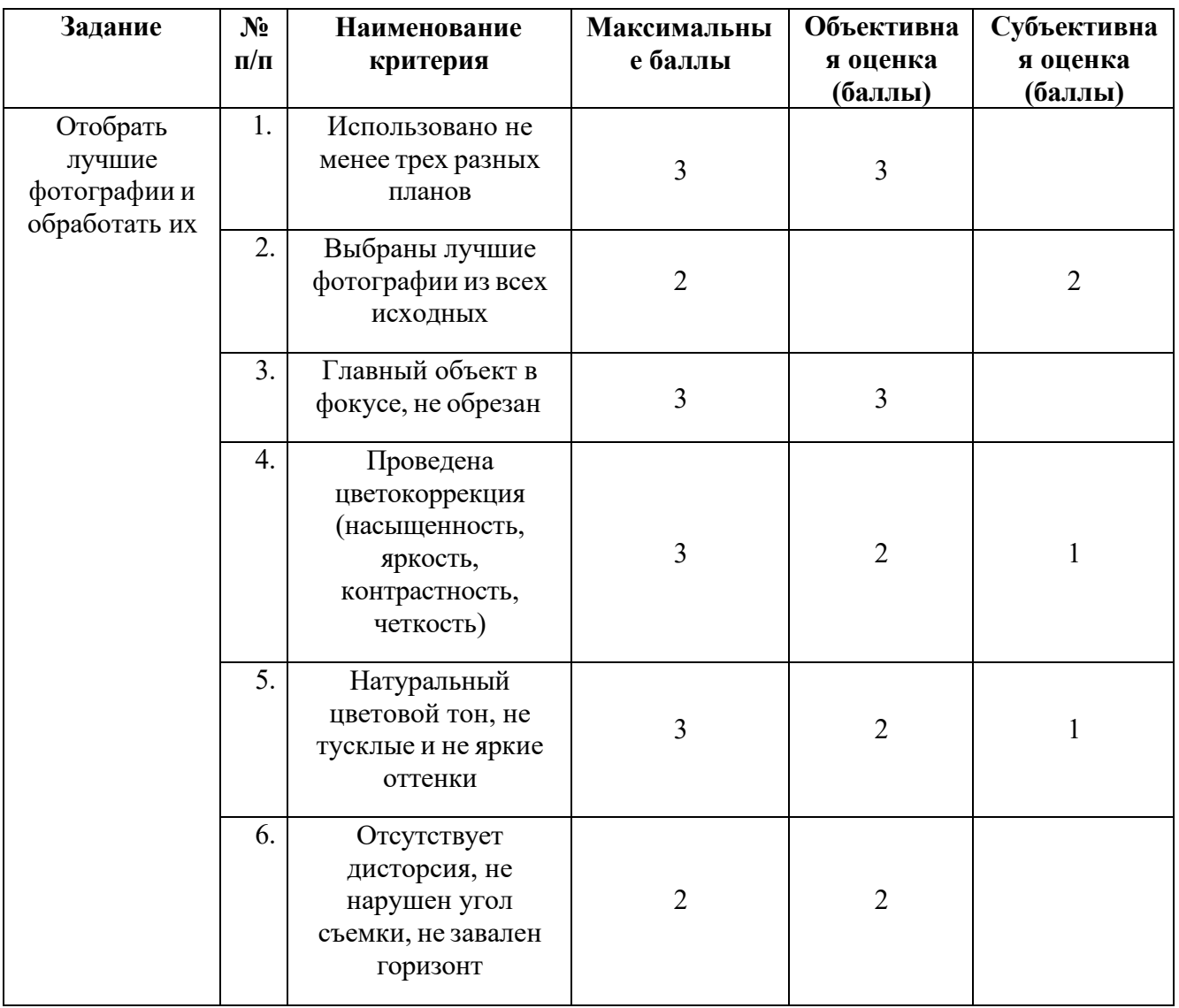

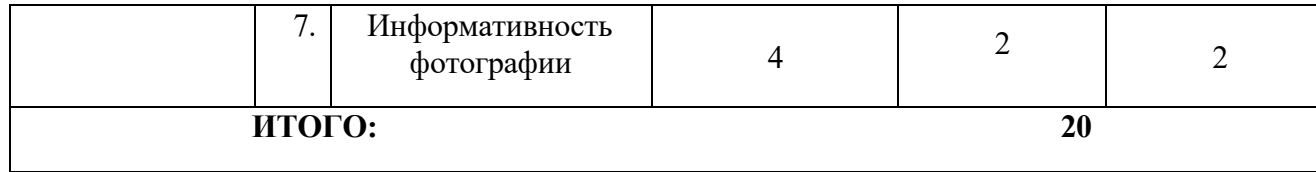

## **Модуль 3. Монтаж видеоролика и загрузка на видеохостинг**

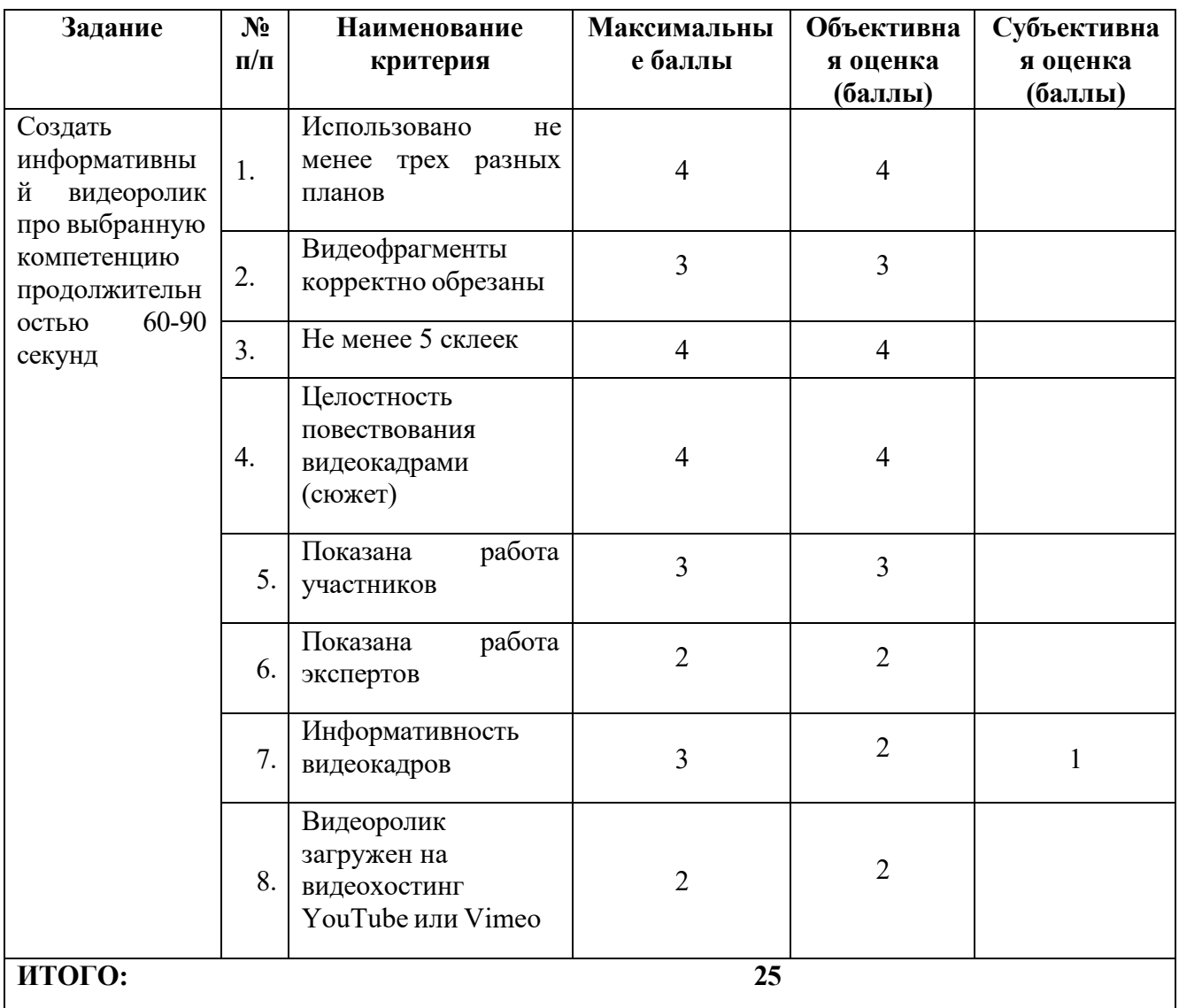

## **Модуль 4. Написание статьи и создание страницы на конструкторе.**

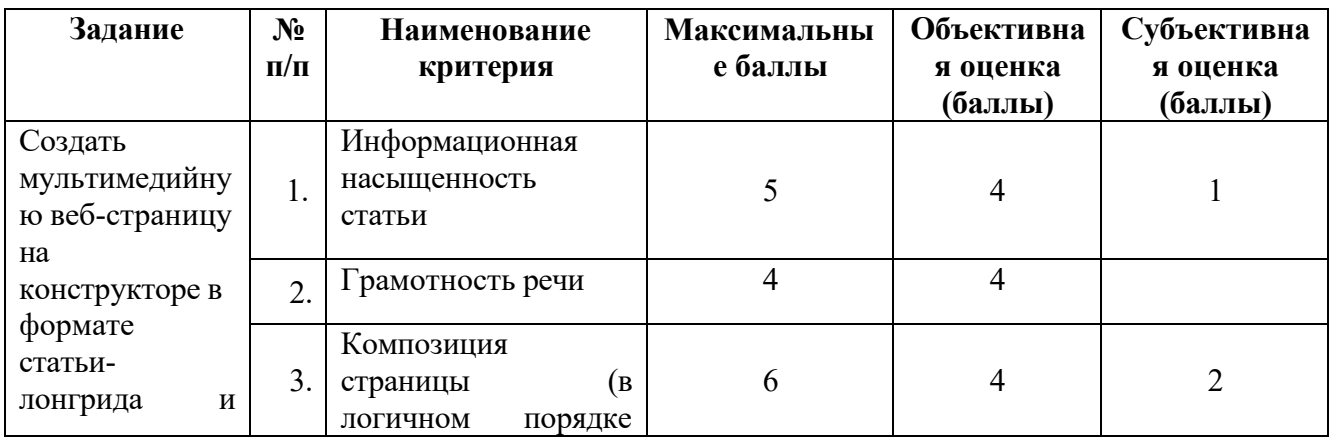

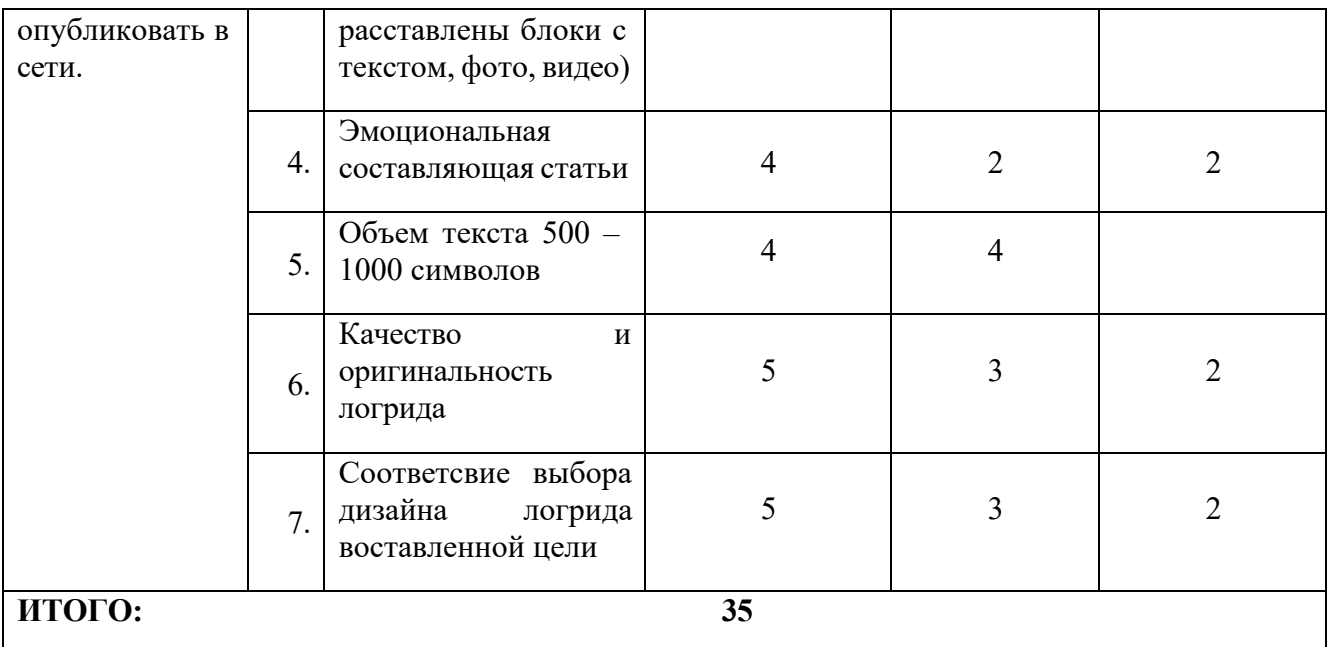

## **2.5.2. Студенты/Специалисты**

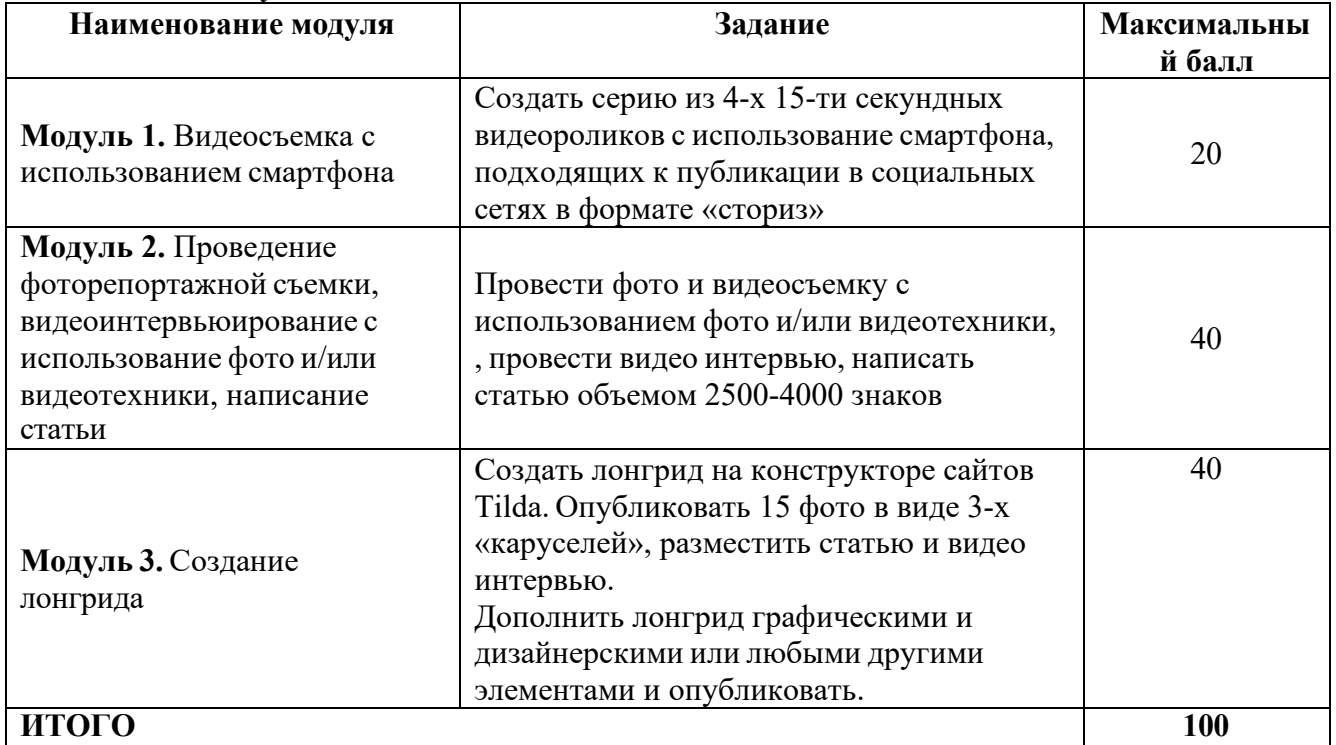

## **Модуль 1. Видеосъемка с использованием смартфона.**

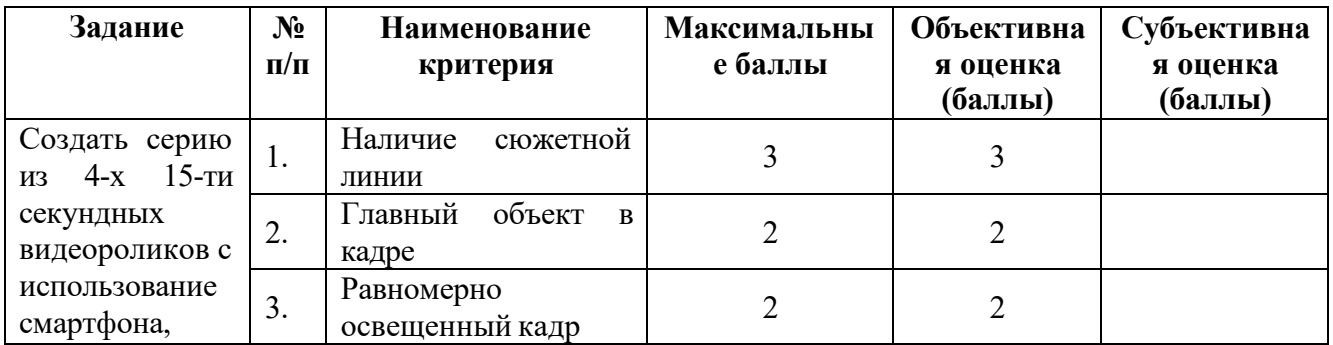

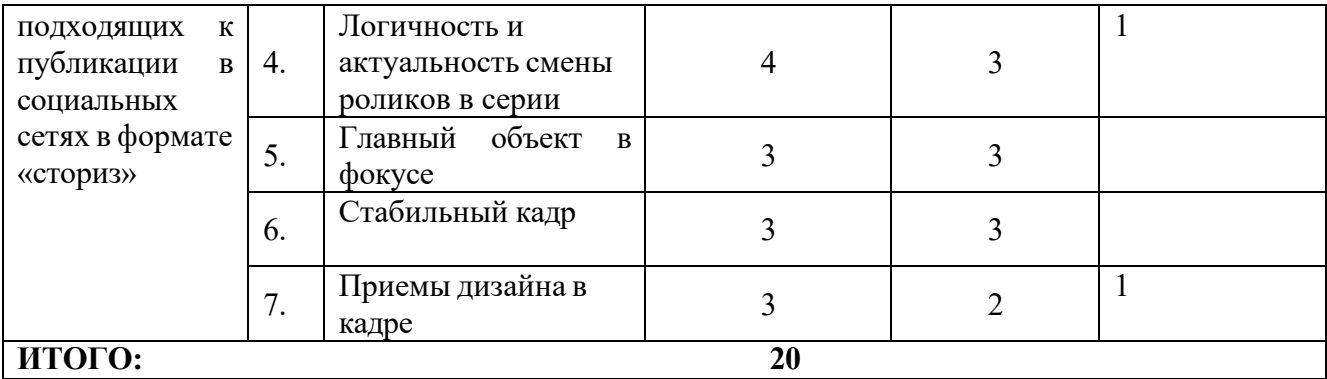

## **Модуль 2. Проведение фоторепортажной съемки, видеоинтервьюирование с использование фото и/или видеотехники, написание статьи**

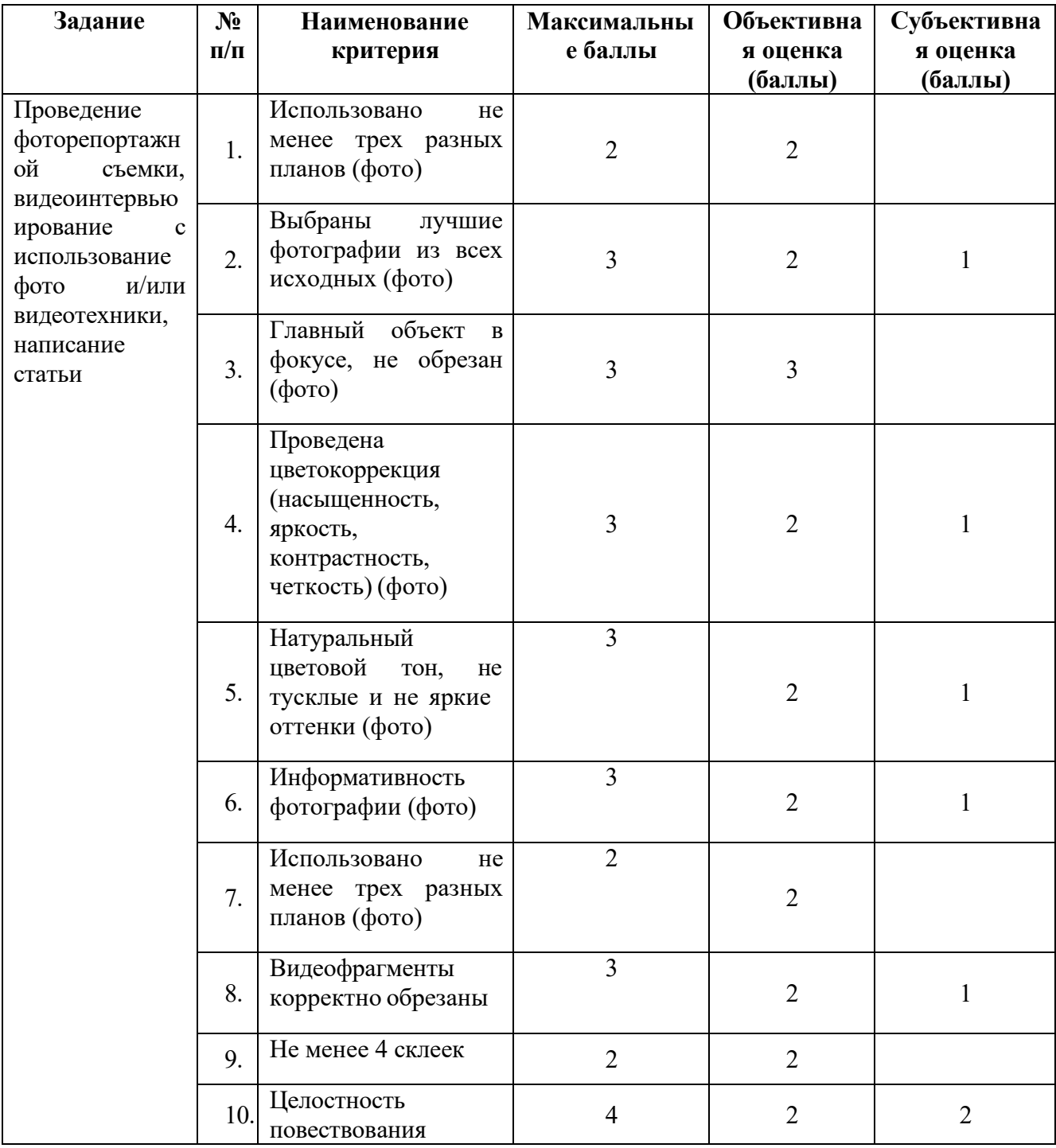

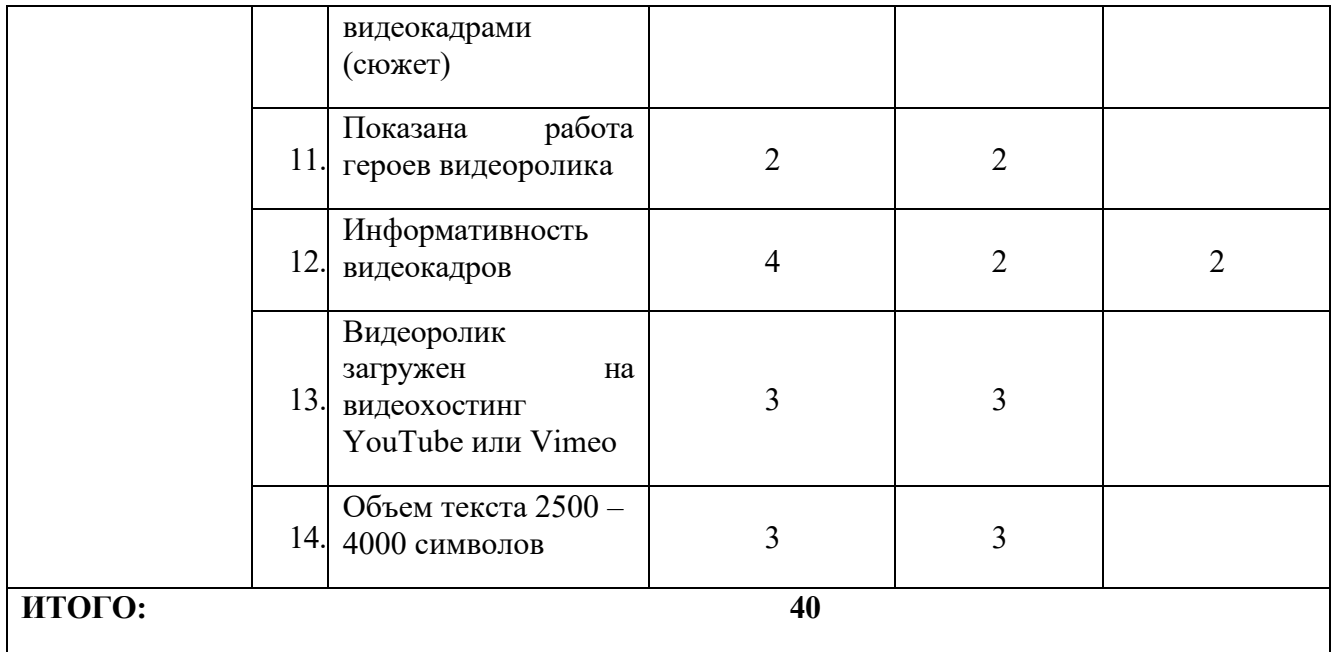

## **Модуль 3. Создание лонгрида**

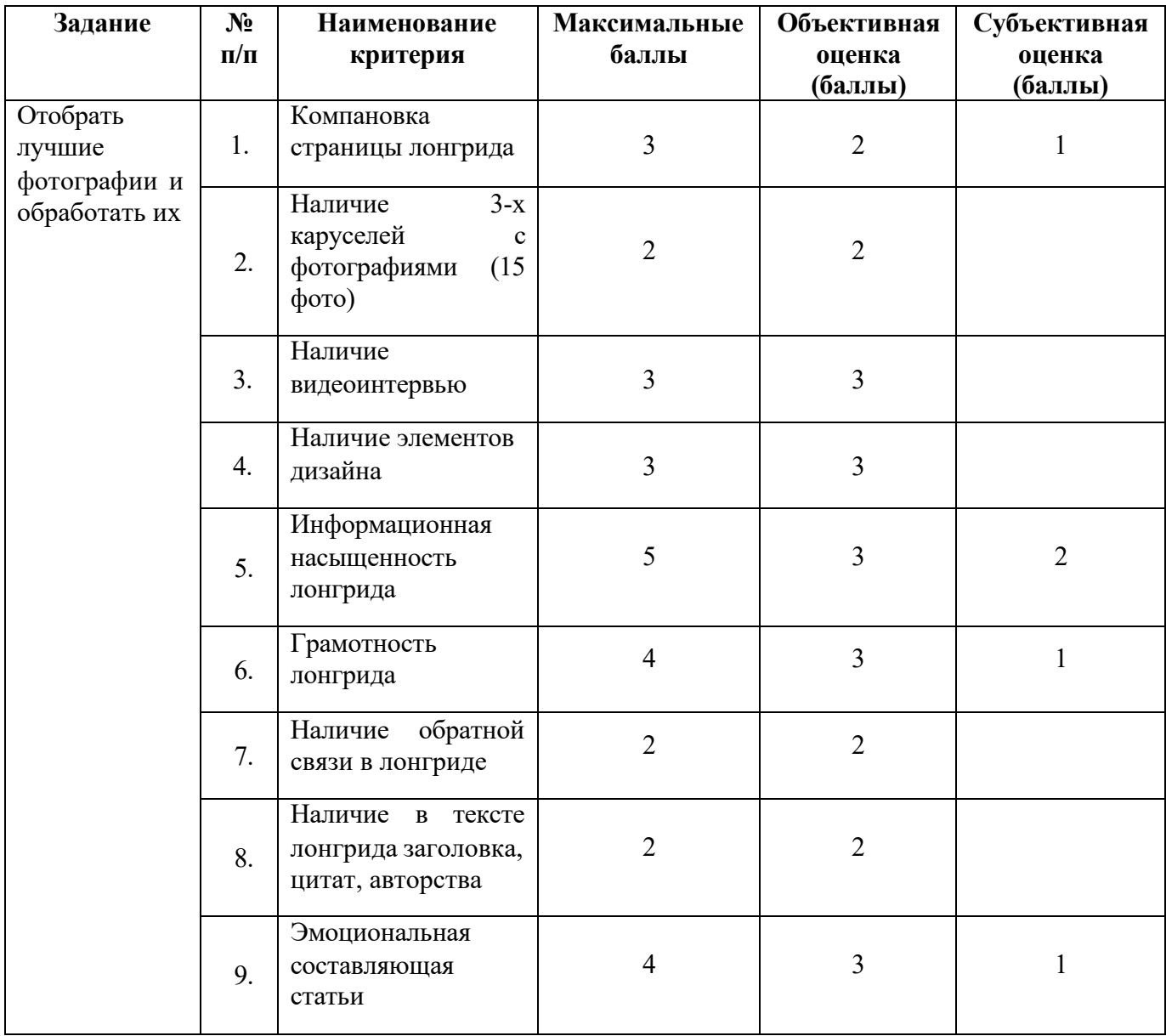

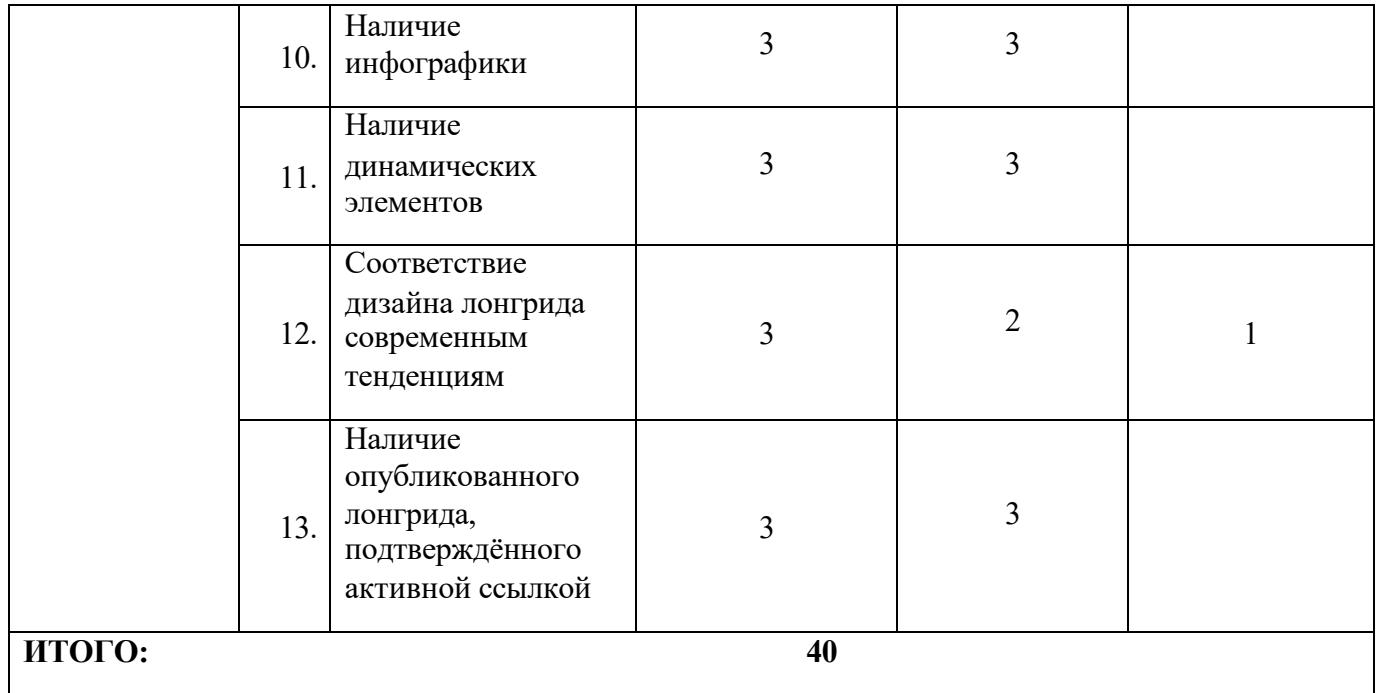

## **3.Перечень используемого оборудования, инструментов и расходных материалов.**

## **Для всех категорий участников.**

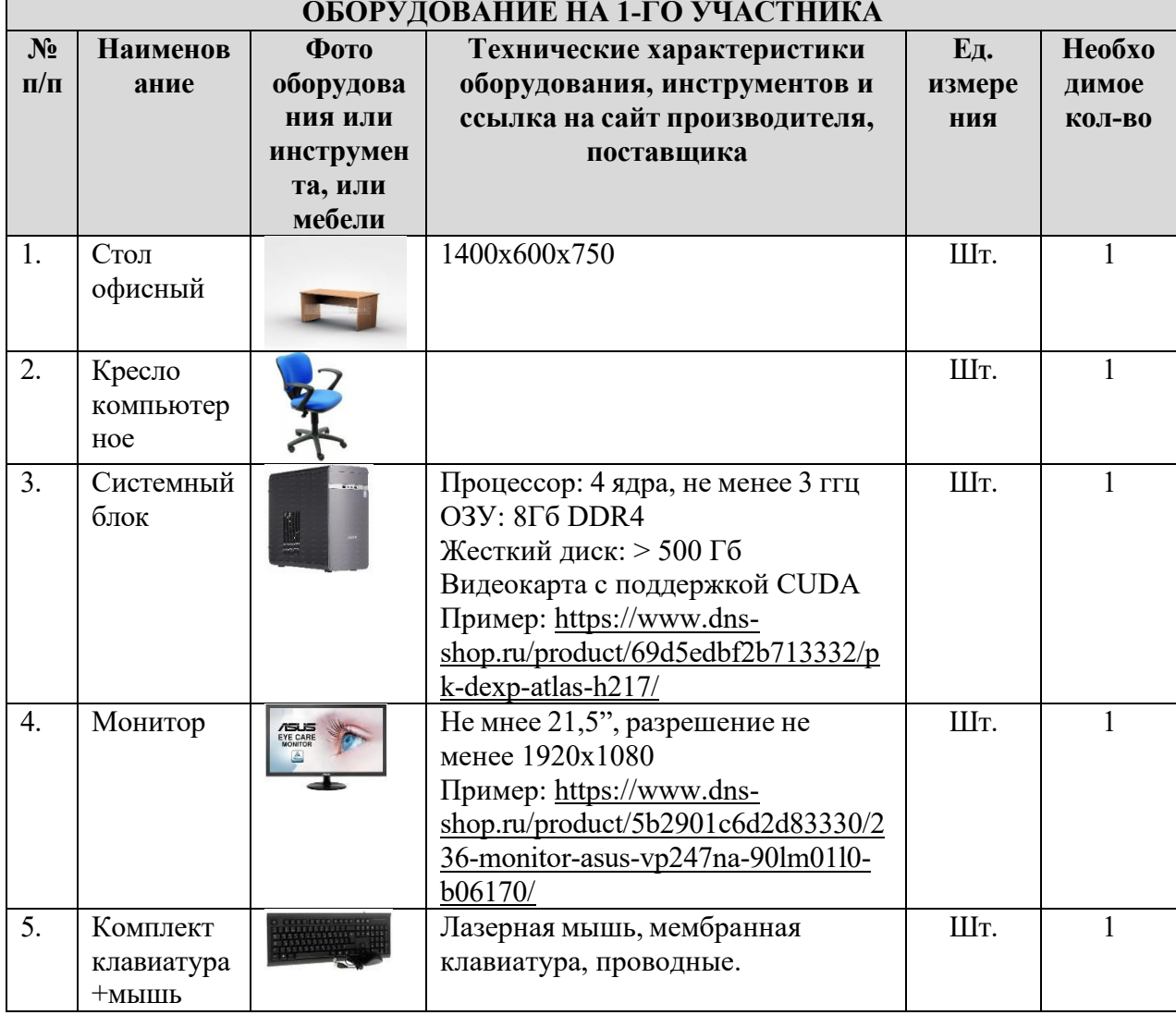

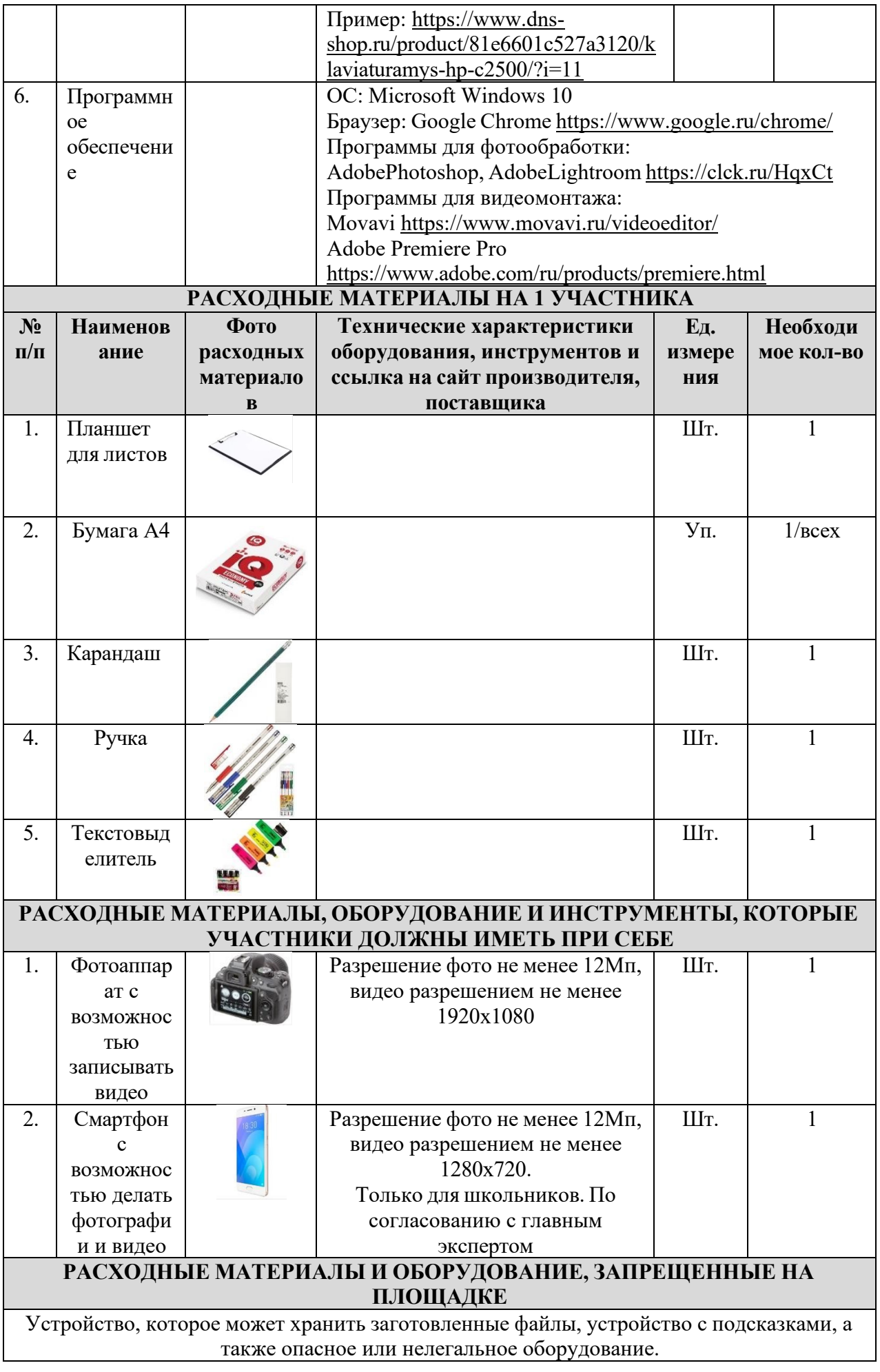

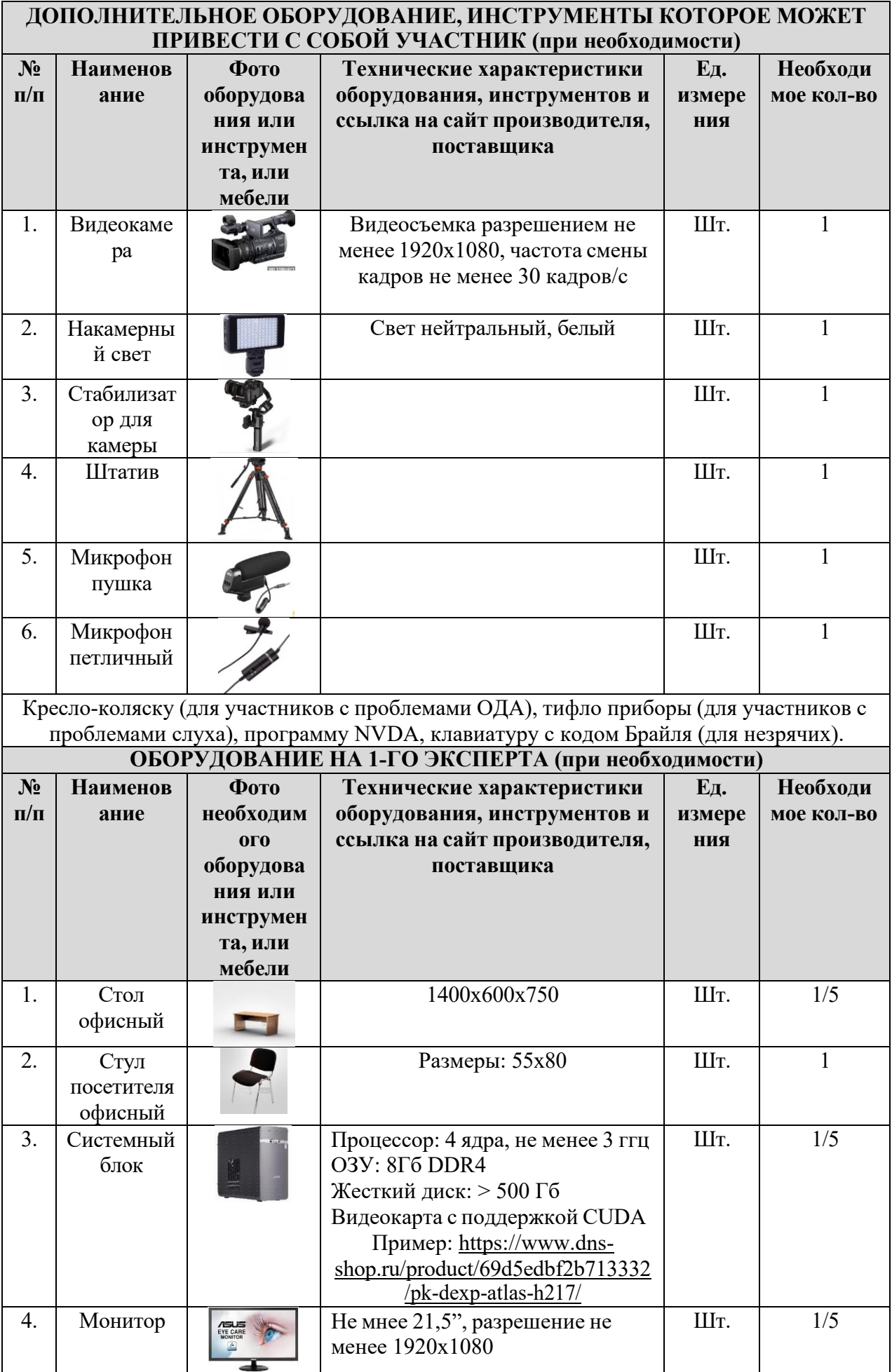

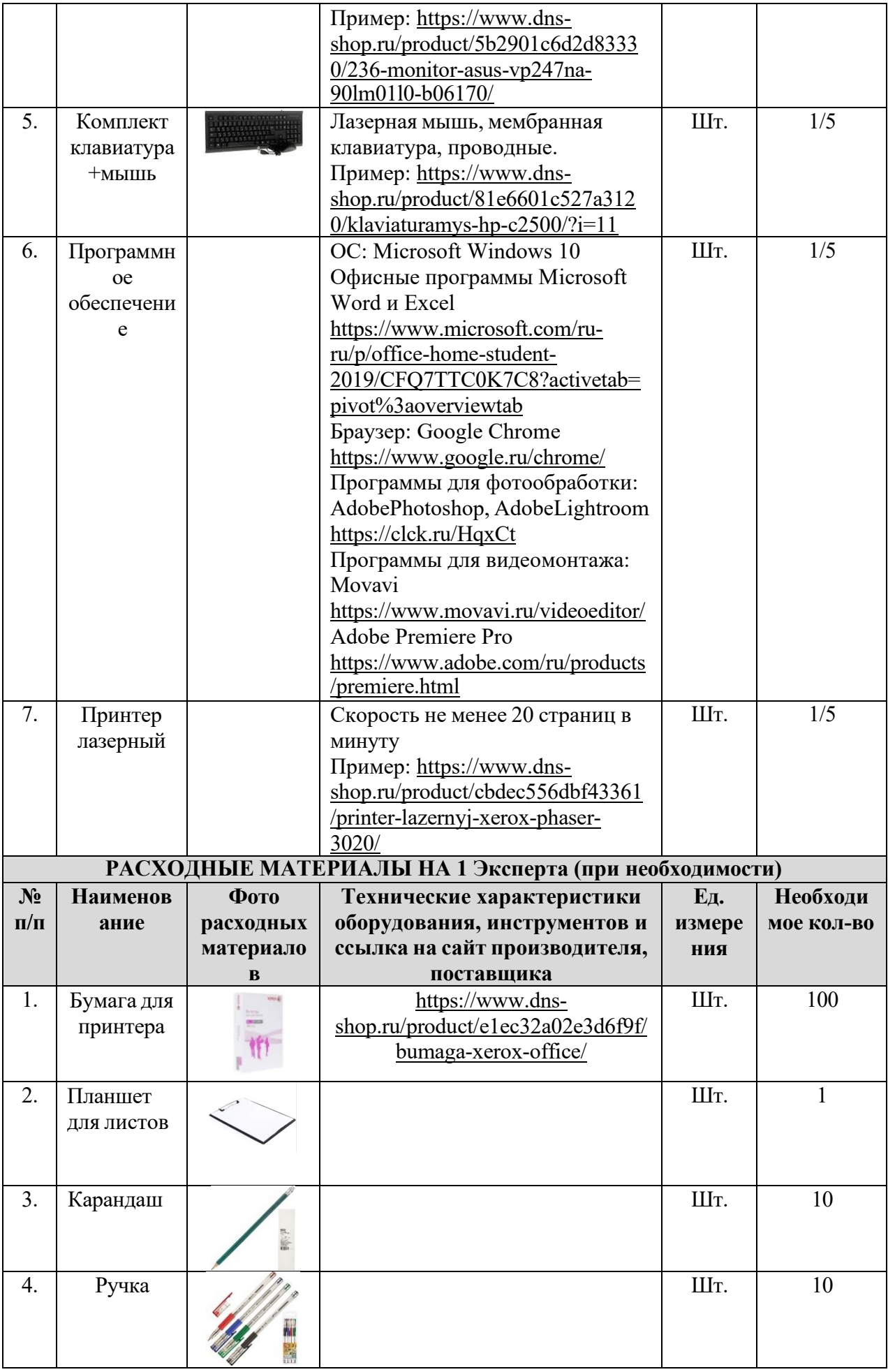

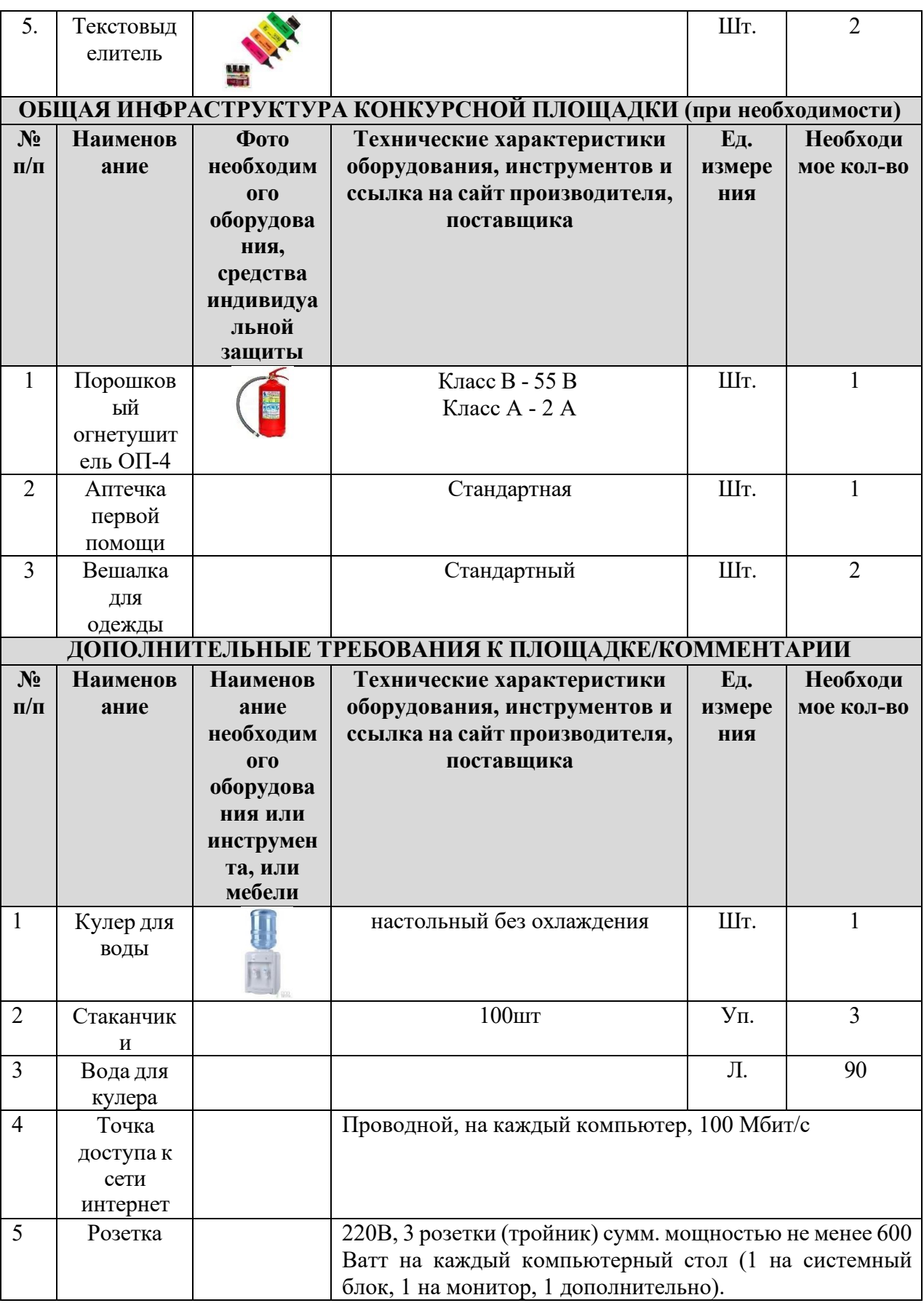

**4. Минимальные требования к оснащению рабочих мест с учетом всех основных нозологий.**

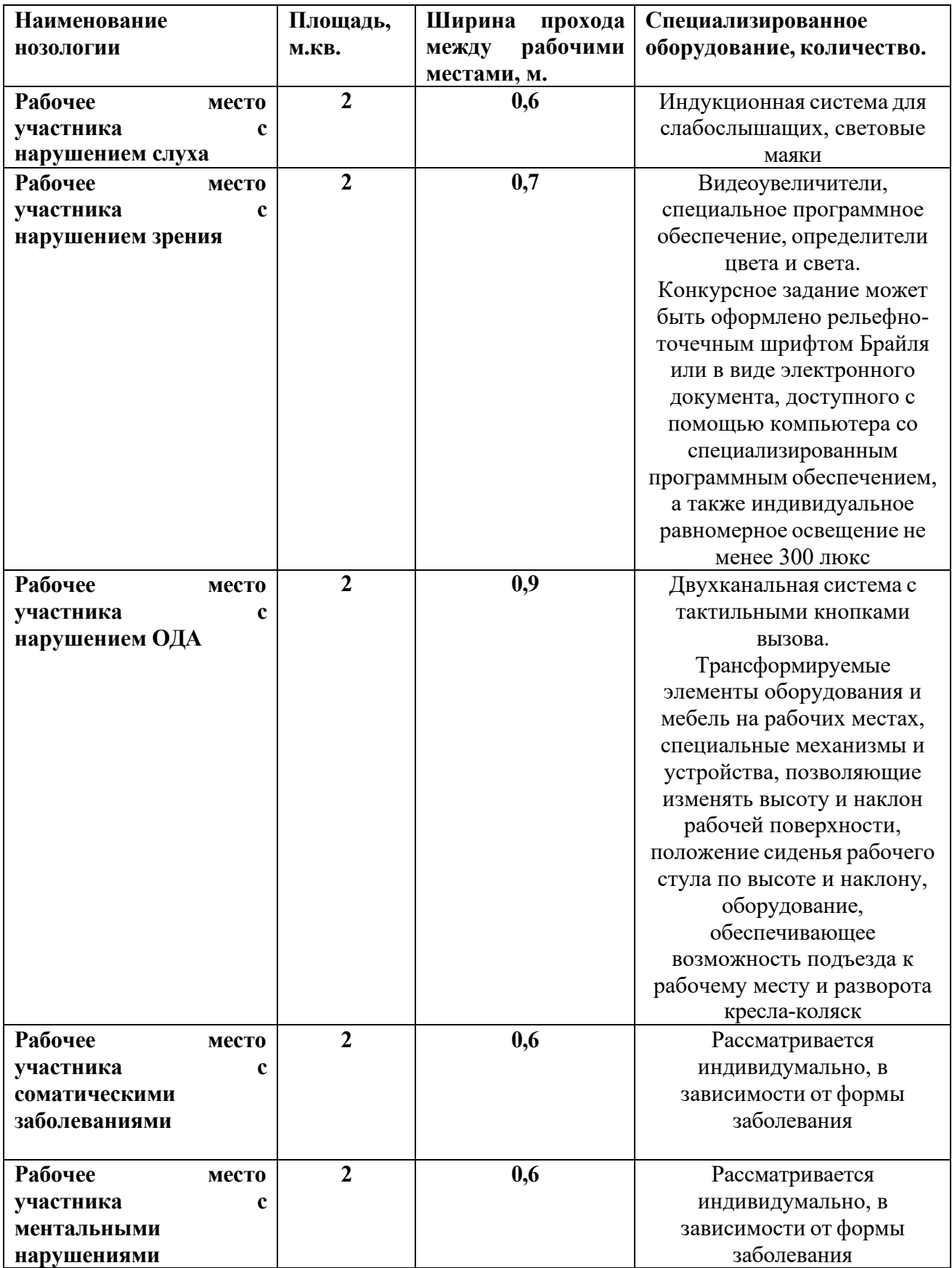

## **5. Схема застройки соревновательной площадки.**

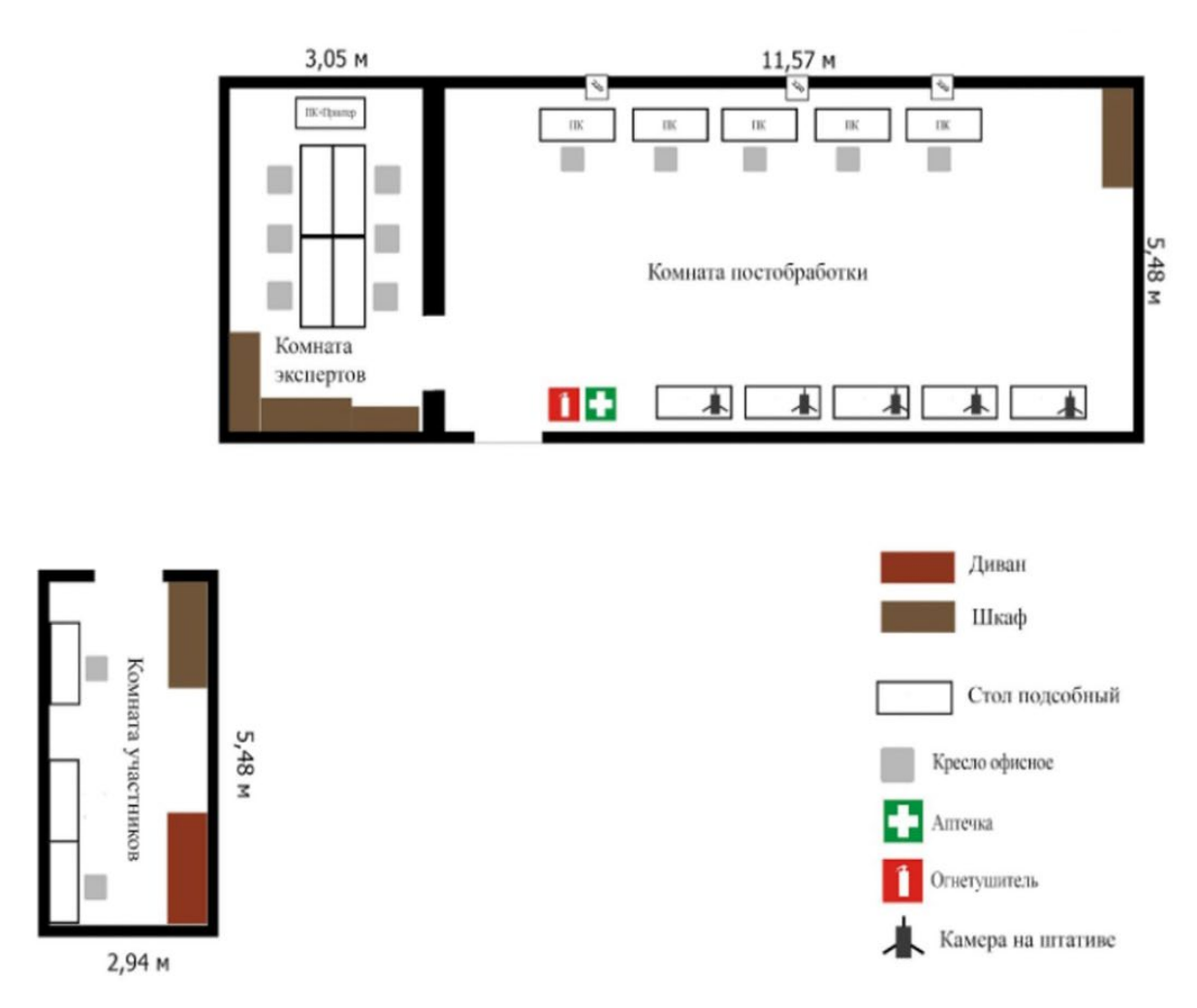

**К каждому столу 140х70 с компьютером подведено 3 розетки 220v и проводная линия интернет 100Мбит/c**

#### **6. Требования охраны труда и техники безопасности**

6. Общие требования охраны труда

6.1. К самостоятельной работе с ПК допускаются участники после прохождения ими инструктажа на рабочем месте, обучения безопасным методам работ и проверки знаний по охране труда, прошедшие медицинское освидетельствование на предмет установления противопоказаний к работе с компьютером.

6.2. При работе с ПК рекомендуется организация перерывов на 10 минут через каждые 50 минут работы. Время на перерывы уже учтено в общем времени задания, и дополнительное время участникам не предоставляется.

6.3. Запрещается находиться возле ПК в верхней одежде, принимать пищу и курить, употреблять вовремя работы алкогольные напитки, а также быть в состоянии алкогольного, наркотического или другого опьянения.

6.4. Участник соревнования должен знать месторасположение первичных средств пожаротушения и уметь ими пользоваться.

6.5. О каждом несчастном случае пострадавший или очевидец несчастного случая немедленно должен известить ближайшего эксперта.

6.6. Участник соревнования должен знать местонахождение медицинской аптечки, правильно пользоваться медикаментами; знать инструкцию по оказанию первой медицинской помощи пострадавшим и уметь оказать медицинскую помощь. При необходимости вызвать скорую медицинскую помощь или доставить в медицинское учреждение.

6.7. При работе с ПК участники соревнования должны соблюдать правила личной гигиены.

6.8. Работа на конкурсной площадке разрешается исключительно в присутствии эксперта. Запрещается присутствие на конкурсной площадке посторонних лиц.

6.9. По всем вопросам, связанным с работой компьютера следует обращаться к руководителю

6.10. За невыполнение данной инструкции виновные привлекаются к ответственности согласно правилам внутреннего распорядка или взысканиям, определенным Кодексом законов о труде Российской Федерации.

6.2. Требования охраны труда перед началом работы

6.2.1. Перед включением используемого на рабочем месте оборудования участник соревнования обязан:

6.2.1.1. Осмотреть и привести в порядок рабочее место, убрать все посторонние предметы, которые могут отвлекать внимание и затруднять работу.

6.2.1.2. Проверить правильность установки стола, стула, подставки под ноги, угол наклона экрана монитора, положения клавиатуры в целях исключения неудобных поз и длительных напряжений тела. Особо обратить внимание на то, что дисплей должен находиться на расстоянии не менее 50 см от глаз (оптимально 60-70 см).

6.2.1.3. Проверить правильность расположения оборудования.

6.2.1.4. Кабели электропитания, удлинители, сетевые фильтры должны находиться с тыльной стороны рабочего места.

6.2.1.5. Убедиться в отсутствии засветок, отражений и бликов на экране монитора.

6.2.1.6. Убедиться в том, что на устройствах ПК (системный блок, монитор, клавиатура) не располагаются сосуды с жидкостями, сыпучими материалами (чай, кофе, сок, вода и пр.).

6.1.7. Включить электропитание в последовательности, установленной инструкцией по эксплуатации на оборудование; убедиться в правильном выполнении процедуры загрузки оборудования, правильных настройках.

6.2.2. При выявлении неполадок сообщить об этом эксперту и до их устранения к работе

не приступать.

6.3. Требования охраны труда во время работы

6.3.1. В течение всего времени работы со средствами компьютерной и оргтехники участник соревнования обязан: - содержать в порядке и чистоте рабочее место; - следить за тем, чтобы вентиляционные отверстия устройств ничем не были закрыты; - выполнять требования инструкции по эксплуатации оборудования; - соблюдать, установленные расписанием, трудовым распорядком регламентированные перерывы в работе, выполнять рекомендованные физические упражнения.

6.3.2. Участнику соревнований запрещается во время работы: - отключать и подключать интерфейсные кабели периферийных устройств;

- класть на устройства средств компьютерной и оргтехники бумаги, папки и прочие посторонние предметы;

- прикасаться к задней панели системного блока (процессора) при включенном питании;

- отключать электропитание во время выполнения программы, процесса;

- допускать попадание влаги, грязи, сыпучих веществ на устройства средств компьютерной и оргтехники;

- производить самостоятельно вскрытие и ремонт оборудования;

- производить самостоятельно вскрытие и заправку картриджей принтеров или копиров;

- работать со снятыми кожухами устройств компьютерной и оргтехники;

- располагаться при работе на расстоянии менее 50 см от экрана монитора.

6.3.3. При работе с текстами на бумаге, листы надо располагать как можно ближе к экрану, чтобы избежать частых движений головой и глазами при переводе взгляда.

6.3.4.Рабочие столы следует размещать таким образом, чтобы видео дисплейные терминалы были ориентированы боковой стороной к световым проемам, чтобы естественный свет падал преимущественно слева.

6.3.5. Освещение не должно создавать бликов на поверхности экрана.

6.3.6. Продолжительность работы на ПК без регламентированных перерывов не должна превышать 1-го часа. Во время регламентированного перерыва с целью снижения нервно-эмоционального напряжения, утомления зрительного аппарата, необходимо выполнять комплексы физических упражнений.

6.4. Требования охраны труда в аварийных ситуациях

6.4.1. Обо всех неисправностях в работе оборудования и аварийных ситуациях сообщать непосредственно эксперту.

6.4.2. При обнаружении обрыва проводов питания или нарушения целостности их изоляции, неисправностиз аземления и других повреждений электрооборудования, появления запаха гари, посторонних звуков в работе оборудования и тестовых сигналов, немедленно прекратить работу и отключить питание.

6.4.3. При поражении пользователя электрическим током принять меры по его освобождению от действия тока путем отключения электропитания и до прибытия врача оказать потерпевшему первую медицинскую помощь.

6.4.4. В случае возгорания оборудования отключить питание, сообщить эксперту, позвонить в пожарную охрану, после чего приступить к тушению пожара имеющимися средствами.

6.5. Требования охраны труда по окончании работы

6.5.1. По окончании работы участник соревнования обязан соблюдать следующую последовательность отключения оборудования:

- произвести завершение всех выполняемых на ПК задач;

- отключить питание в последовательности, установленной инструкцией по эксплуатации данного оборудования.

- В любом случае следовать указаниям экспертов

6.5.2. Убрать со стола рабочие материалы и привести в порядок рабочее место.

6.5.3. Обо всех замеченных неполадках сообщить эксперту